# In Our Last Exciting Episode

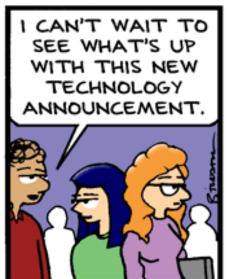

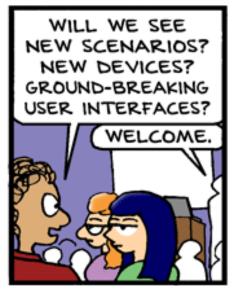

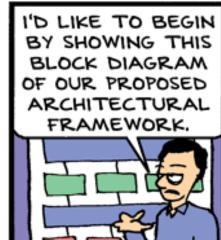

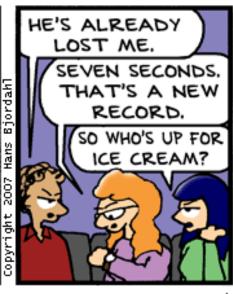

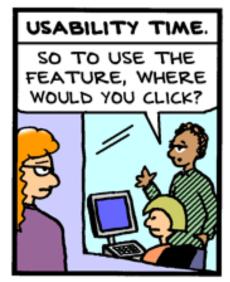

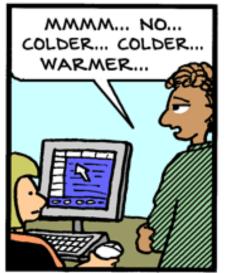

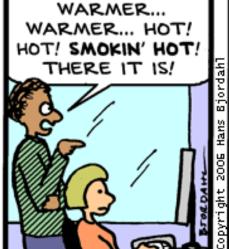

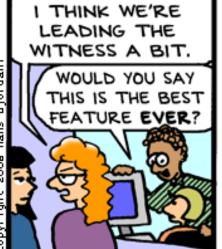

Bug Bash by Hans Bjordahl http://www.bugbash.net/

#1

## Two SLAM/BLAST handwaves

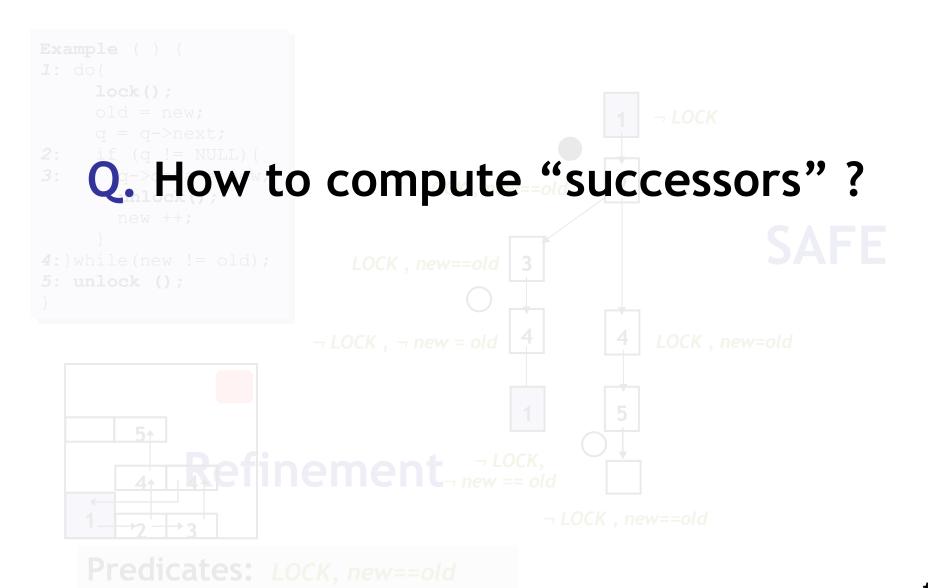

## Weakest Preconditions

```
WP(P,OP)
Weakest formula P' s.t.
if P' is true before OP
then P is true after OP
```

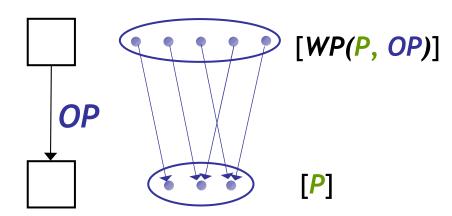

## Weakest Preconditions

#### WP(P, OP)

Weakest formula *P'* s.t. if *P'* is true <u>before</u> *OP* then *P* is true <u>after</u> *OP* 

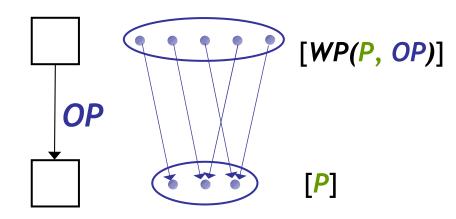

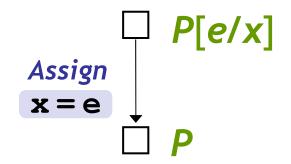

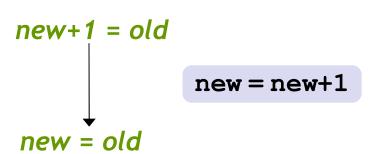

# How to compute successor?

```
Example ( ) {
    1: do{
        lock();
        old = new;
        q = q->next;

2: if (q != NULL) {
    3:        q->data = new;
        unlock();
        new ++;
    }

4:}while(new != old);

5: unlock ();
}
```

```
LOCK, new==old \boxed{3} F

OP

- LOCK, ¬ new = old \boxed{4} ?
```

#### For each p

Check if p is true (or false) after OP

```
Q: When is p true after OP?
```

- If WP(p, OP) is true before OP!
- We know F is true before OP\_
- Thm. Pvr. Query:  $F \Rightarrow WP(p, OP)$

# How to compute successor?

```
Example ( ) {
    1: do{
        lock();
        old = new;
        q = q->next;

2: if (q != NULL) {
    3:        q->data = new;
        unlock();
        new ++;
    }

4:}while(new != old);

5: unlock ();
}
```

```
LOCK, new==old 3 F
OP
4 ?
```

#### For each p

Check if p is true (or false) after OP

```
Q: When is p false after OP?
```

- If  $WP(\neg p, OP)$  is true <u>before</u> OP!
- We know F is true before OP\_
- Thm. Pvr. Query:  $F \Rightarrow WP(\neg p, OP)$

# How to compute successor?

```
Example ( ) {
    1: do{
        lock();
        old = new;
        q = q->next;

2: if (q != NULL) {
    3:        q->data = new;
        unlock();
        new ++;
    }

4:}while(new != old);

5: unlock ();
}
```

```
LOCK, new==old 3 F

OP

- LOCK, ¬ new = old 4?
```

#### For each p

Check if p is true (or false) after OP

```
Q: When is p false <u>after OP</u>?
- If WP(¬p, OP) is true <u>before OP</u>!
- We know F is true <u>before OP</u>_
- Thm. Pvr. Query: F ⇒ WP(¬p, OP)
```

```
Predicate: new==old
```

```
True ? (LOCK, new==old) \Rightarrow (new + 1 = old) NO
False ? (LOCK, new==old) \Rightarrow (new + 1 \neq old) YES
```

## Advanced SLAM/BLAST

## **Too Many Predicates**

- Use Predicates Locally

## Counter-Examples

- Craig Interpolants

#### **Procedures**

- Summaries

## Concurrency

- Thread-Context Reasoning

## **SLAM Summary**

- 1) Instrument Program With Safety Policy
- 2) Predicates = { }
- 3) Abstract Program With Predicates
  - Use Weakest Preconditions and Theorem Prover Calls
- 4) Model-Check Resulting Boolean Program
  - Use Symbolic Model Checking
- 5) Error State Not Reachable?
  - Original Program Has No Errors: Done!
- 6) Check Counterexample Feasibility
  - Use Symbolic Execution
- 7) Counterexample Is Feasible?
  - Real Bug: Done!
- 8) Counterexample Is Not Feasible?
  - 1) Find New Predicates (Refine Abstraction)
  - 2) Goto Line 3

## Optional: SLAM Weakness

```
1: F() {
2: int x=0;
3: lock();
4: do x++;
5: while (x \neq 88);
6: if (x < 77)
7: lock();
8: }
```

- Preds = {}, Path = 234567
- $[x=0, \neg x+1\neq 88, x+1<77]$
- Preds =  $\{x=0\}$ , Path = 234567
- $[x=0, \neg x+1\neq 88, x+1<77]$
- Preds =  $\{x=0, x+1=88\}$
- Path = 23454567
- $[x=0, \neg x+2\neq 88, x+2<77]$
- Preds =  $\{x=0,x+1=88,x+2=88\}$
- Path = 2345454567
- ...
- Result: the predicates "count" the loop iterations

## Lessons From Model Checking

- To find bugs, we need specifications
  - What are some good specifications?
- To convert a program into a model, we need predicates/invariants and a theorem prover.
  - What are important predicates? Invariants?
  - What should we track when reasoning about a program and what should we abstract?
  - How does a theorem prover work?
- Simple algorithms (e.g., depth first search, pushing facts along a CFG) can work well
  - ... under what circumstances?

The Big Lesson

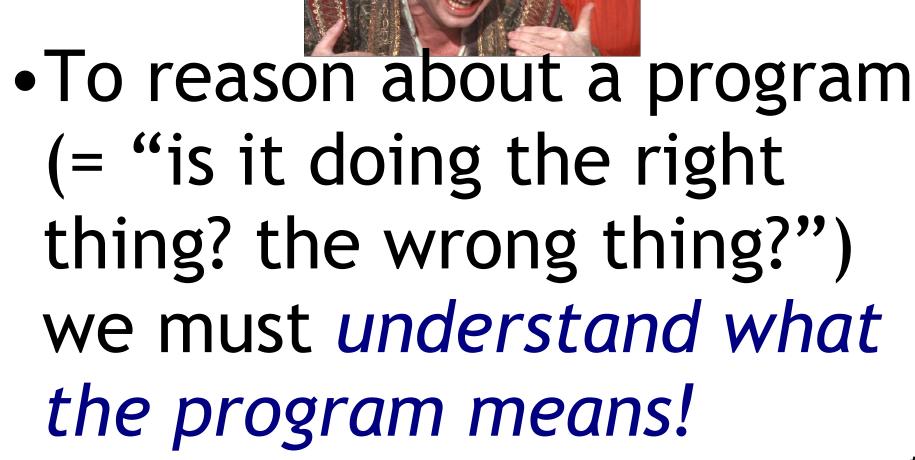

# A Simple Imperative Language Operational Semantics (= "meaning")

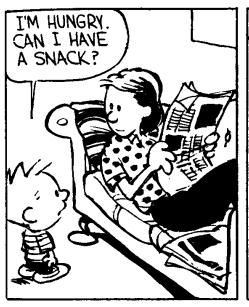

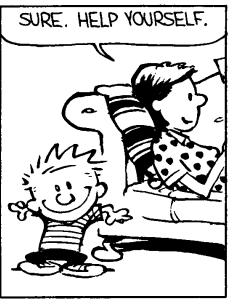

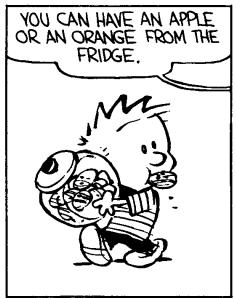

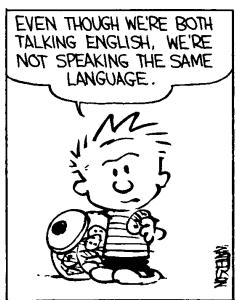

# Homework #1 Out Today

- Due One Week From Now
- Take a look tonight
- My office hours are Fridays at this time

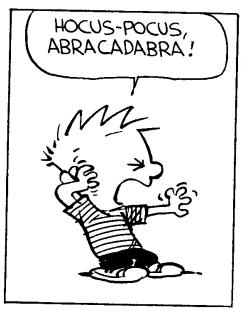

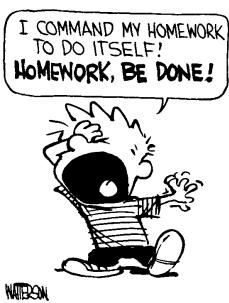

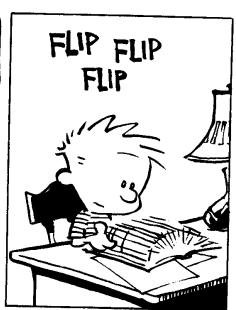

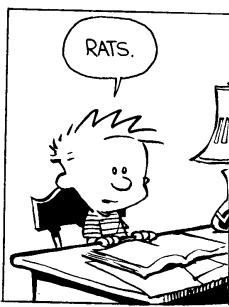

# Medium-Range Plan

- Study a simple imperative language IMP
  - Abstract syntax (today)
  - Operational semantics (today)
  - Denotational semantics
  - Axiomatic semantics
  - ... and relationships between various semantics (with proofs, peut-être)
  - Today: operational semantics
    - Follow along in Chapter 2 of Winskel

# Syntax of IMP

- Concrete syntax: The rules by which programs can be expressed as strings of characters
  - Keywords, identifiers, statement separators vs. terminators (Niklaus!?), comments, indentation (Guido!?)
- Concrete syntax is important in practice
  - For readability (Larry!?), familiarity, parsing speed (Bjarne!?), effectiveness of error recovery, clarity of error messages (Robin!?)
- Well-understood principles
  - Use finite automata and context-free grammars
  - Automatic lexer/parser generators

## (Note On Recent Research)

- If-as-and-when you find yourself making a new language, consider GLR (elkhound) instead of LALR(1) (bison)
- Scott McPeak, George G. Necula: Elkhound: A Fast, Practical GLR Parser Generator. CC 2004: pp. 73-88
- As fast as LALR(1), more natural, handles basically all of C++, etc.

# Abstract Syntax

- We ignore parsing issues and study programs given as abstract syntax trees
  - I provide the parser in the homework ...
- An abstract syntax tree is (a subset of) the parse tree of the program
  - Ignores issues like comment conventions
  - More convenient for formal and algorithmic manipulation
  - All research papers use ASTs, etc.

# IMP Abstract Syntactic Entities

- int integer constants ( $n \in \mathbb{Z}$ )
- bool bool constants (true, false)
  - locations of variables (x, y)
- Aexp arithmetic expressions (e)
- Bexp boolean expressions (b)
- Com commands (c)

- (these also encode the types)

# Abstract Syntax (Aexp)

Arithmetic expressions (Aexp)

```
e::= n for n \in \mathbb{Z}

| x for x \in L

| e_1 + e_2 for e_1, e_2 \in Aexp

| e_1 - e_2 for e_1, e_2 \in Aexp

| e_1 * e_2 for e_1, e_2 \in Aexp
```

#### Notes:

- Variables are not declared
- All variables have integer type
- No side-effects (in expressions)

# Abstract Syntax (Bexp)

• Boolean expressions (Bexp)

```
b ::= true
       I false
                              for e_1, e_2 \in Aexp
       | e_1 = e_2
                              for e_1, e_2 \in Aexp
       | e_1 \le e_2
       I - b
                              for b \in Bexp
       |b_1 \wedge b_2|
                              for b_1, b_2 \in Bexp
                              for b_1, b_2 \in Bexp
       |b_1 \vee b_2|
```

## "Boolean"

- George Boole
  - 1815-1864
- I'll assume you know boolean algebra ...

| p | q | $p \wedge q$ |
|---|---|--------------|
| T | T | T            |
| T | F | F            |
| F | T | F            |
| F | F | F            |

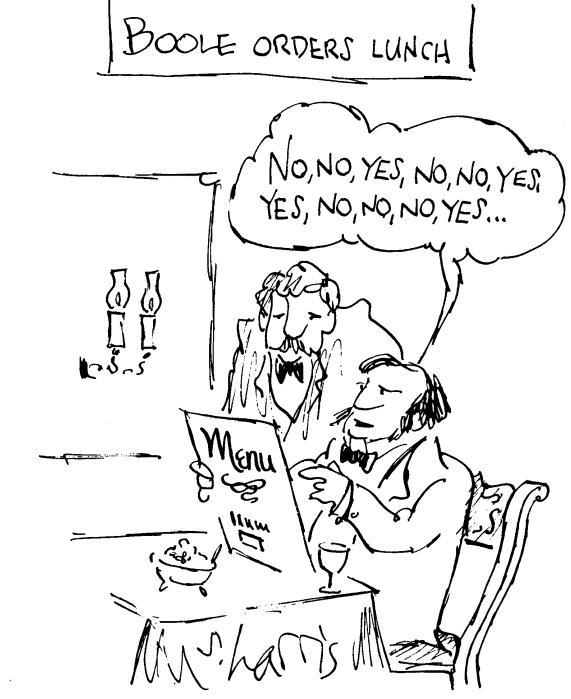

# Abstract Syntax (Com)

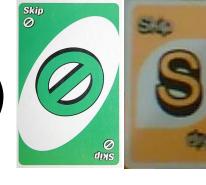

### Commands (Com)

```
c::= skip

| x := e  x \in L \land e \in Aexp

| c_1 ; c_2  c_1, c_2 \in Com

| if b then c_1 else c_2  c_1, c_2 \in Com \land b \in Bexp

| while b do c c \in Com \land b \in Bexp
```

#### • Notes:

- The typing rules are embedded in the syntax definition
- Other parts are not context-free and need to be checked separately (e.g., all variables are declared)
- Commands contain all the side-effects in the language
- Missing: pointers, function calls, what else?

# Why Study Formal Semantics?

- Language design (denotational)
- Proofs of correctness (axiomatic)
- Language implementation (operational)
- Reasoning about programs
- Providing a clear behavioral specification
- "All the cool people are doing it."
  - You need this to understand PL research
- "First one's free."

## Consider This Java

```
x = 0;
try {
 x = 1;
 break mygoto;
} finally {
 x = 2;
 raise
  NullPointerException;
x = 3;
mygoto:
```

- What happens when you execute this code?
- Notably, what assignments are executed?

## 14.20.2 Execution of try-catch-finally

- A try statement with a finally block is executed by first executing the try block. Then there is a choice:
- If execution of the try block completes normally, then the finally block is executed, and then there is a choice:
  - If the finally block completes normally, then the try statement completes normally.
  - If the finally block completes abruptly for reason S, then the try statement completes abruptly for reason S.
- If execution of the try block completes abruptly because of a throw of a value V, then there is a choice:
  - If the run-time type of V is assignable to the parameter of any catch clause of the try statement, then the first (leftmost) such catch clause is selected. The value V is assigned to the parameter of the selected catch clause, and the *Block* of that catch clause is executed. Then there is a choice:
    - If the catch block completes normally, then the finally block is executed. Then there is a choice:
      - If the finally block completes normally, then the try statement completes normally.
      - If the finally block completes abruptly for any reason, then the try statement completes abruptly for the same reason.
    - If the catch block completes abruptly for reason R, then the finally block is executed. Then there is a choice:
      - If the finally block completes normally, then the try statement completes abruptly for reason R.
      - If the finally block completes abruptly for reason S, then the try statement completes abruptly for reason S (and reason R is discarded).
  - If the run-time type of V is not assignable to the parameter of any catch clause of the try statement, then the finally block is executed. Then there is a choice:
    - If the finally block completes normally, then the try statement completes abruptly because of a throw of the value
    - If the finally block completes abruptly for reason S, then the try statement completes abruptly for reason S (and the throw of value V is discarded and forgotten).
- If execution of the try block completes abruptly for any other reason R, then the finally block is executed. Then there is a choice:
  - If the finally block completes normally, then the try statement completes abruptly for reason R.
  - If the finally block completes abruptly for reason S, then the try statement completes abruptly for reason S (and reason R is discarded).

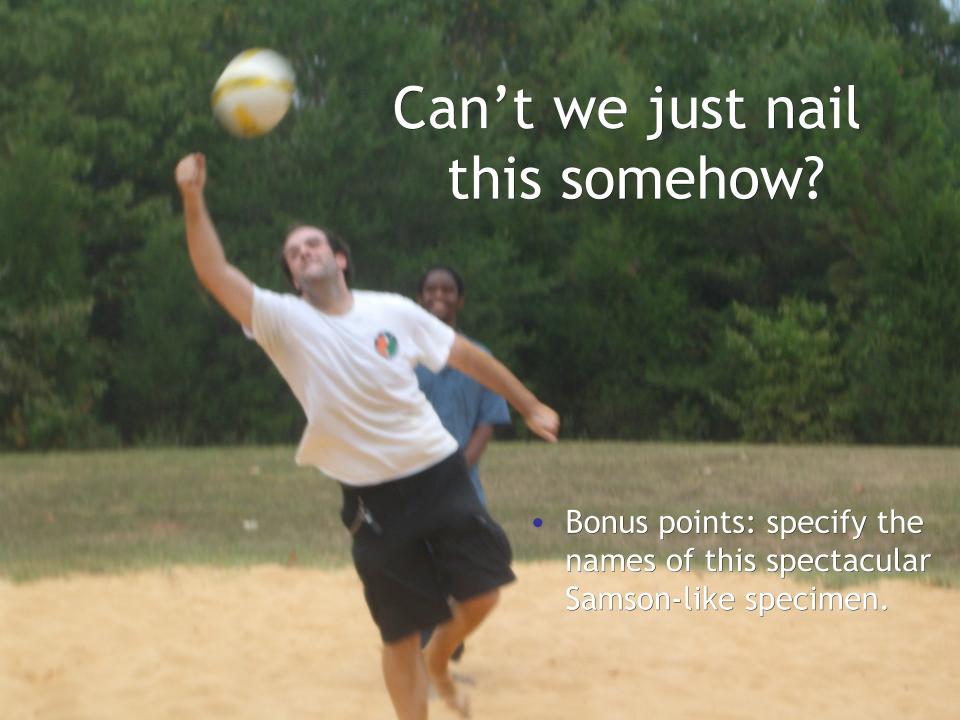

# Ouch! Confusing.

- Wouldn't it be nice if we had some way of describing what a language (feature or program) means ...
  - More precisely than English
  - More compactly than English
  - So that you might build a compiler
  - So that you might prove things about programs

## Analysis of IMP

- Questions to answer:
  - What is the "meaning" of a given IMP expression/command?
  - How would we go about evaluating IMP expressions and commands?
  - How are the evaluator and the meaning related?

# Three Canonical Approaches

#### Operational

- How would I execute this?
- "Symbolic Execution"

#### Axiomatic

- What is true after I execute this?
- Denotational
  - What is this trying to compute?

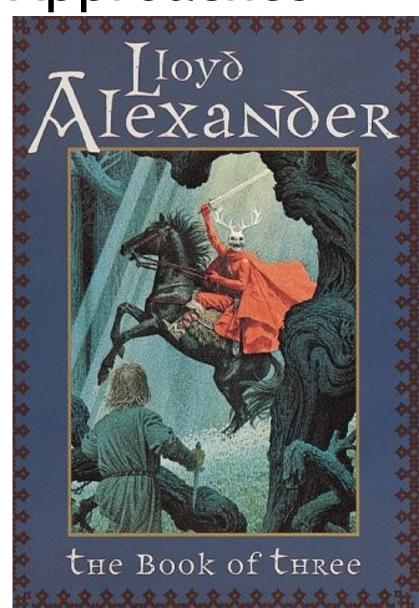

# An Operational Semantics

- Specifies how expressions and commands should be evaluated
- Depending on the form of the expression
  - 0, 1, 2, . . . don't evaluate any further.
    - They are <u>normal forms</u> or <u>values</u>.
  - $e_1 + e_2$  is evaluated by first evaluating  $e_1$  to  $n_1$ , then evaluating  $e_2$  to  $n_2$ . (post-order traversal)
    - The result of the evaluation is the literal representing  $n_1 + n_2$ .
  - Similarly for e<sub>1</sub> \* e<sub>2</sub>
- Operational semantics abstracts the execution of a concrete interpreter
  - Important keywords are colored & underlined in this class.

## Semantics of IMP

- The meanings of IMP expressions depend on the values of variables
  - What does "x+5" mean? It depends on "x"!
- The value of variables at a given moment is abstracted as a function from L to Z (a <u>state</u>)
  - If x 8 in our state, we expect "x+5" to mean 13
- The set of all states is  $\Sigma = L \rightarrow \mathbb{Z}$
- We shall use  $\sigma$  to range over  $\Sigma$ 
  - $\sigma$ , a state, maps variables to values

# Notation: Judgment

• We write:

- To mean that e evaluates to n in state  $\sigma$ .
- This is a judgment. It asserts a relation between e,  $\sigma$  and n.
- In this case we can view  $\downarrow$  as a function with two arguments (e and  $\sigma$ ).

## Operational Semantics

- This formulation is called <u>natural</u> <u>operational semantics</u>
  - or big-step operational semantics
  - the ↓ judgment relates the expression and its "meaning"

How should we define

$$\langle e_1 + e_2, \sigma \rangle \downarrow \dots ?$$

## Notation: Rules of Inference

- We express the evaluation rules as <u>rules of</u> <u>inference</u> for our judgment
  - called the <u>derivation rules</u> for the judgment
  - also called the <u>evaluation rules</u> (for operational semantics)
- In general, we have one rule for each language construct:

$$\langle e_1, \sigma \rangle \downarrow n_1 \quad \langle e_2, \sigma \rangle \downarrow n_2$$
This is the only rule for  $e_1 + e_2$ 

## Rules of Inference

Hypothesis₁ ... Hypothesis<sub>N</sub>

#### Conclusion

```
\Gamma \vdash b : bool \quad \Gamma \vdash e1 : \tau \quad \Gamma \vdash e2 : \tau
```

 $\Gamma \vdash$  if b then e1 else e2 :  $\tau$ 

- For any given proof system, a finite number of rules of inference (or schema) are listed somewhere
- Rule instances should be easily checked
- What is the definition of "NP"?

## Derivation

$$\frac{\Gamma(x)=int}{\Gamma\vdash x:int} \text{ var } \frac{\Gamma(x)=int}{\Gamma\vdash x:int} \text{ var } \frac{\Gamma(x)=int}{\Gamma\vdash x:int} \text{ var } \frac{\Gamma(x)=int}{\Gamma\vdash x:int} \text{ var } \frac{\Gamma(x)=int}{\Gamma\vdash x:int} \text{ sub } \frac{\Gamma\vdash x:int}{\Gamma\vdash x:int} \text{ sub } \frac{\Gamma\vdash x:int}{\Gamma\vdash x:int} \text{ assign } \frac{\Gamma\vdash x:int}{\Gamma\vdash x:int} \text{ of } \frac{\Gamma\vdash x:int}{\Gamma\vdash x:int} \text{ of } \frac{\Gamma\vdash x:int}{\Gamma\vdash x:int} \text{$$

- Tree-structured (conclusion at bottom)
- May include multiple sorts of rules-ofinference
- Could be constructed, typically are not
- Typically verified in polynomial time

# Evaluation Rules (for Aexp)

- This is called <u>structural operational semantics</u>
  - rules defined based on the structure of the expression
- These rules do not impose an order of evaluation!

# Evaluation Rules (for Bexp)

(show: candidate ∨ rule)

## How to Read the Rules?

- Forward (top-down) = inference rules
  - if we know that the hypothesis judgments hold then we can infer that the conclusion judgment also holds

- If we know that  $\langle e_1, \sigma \rangle \downarrow 5$  and  $\langle e_2, \sigma \rangle \downarrow 7$ , then we can infer that  $\langle e_1 + e_2, \sigma \rangle \downarrow 12$ 

## How to Read the Rules?

- Backward (bottom-up) = evaluation rules
  - Suppose we want to evaluate  $e_1 + e_2$ , i.e., find  $n \text{ s.t. } e_1 + e_2 \downarrow n$  is derivable using the previous rules
  - By inspection of the rules we notice that the last step in the derivation of  $e_1 + e_2 \Downarrow n$  must be the addition rule
    - the other rules have conclusions that would not match  $e_1 + e_2 \downarrow n$
    - this is called reasoning by <u>inversion</u> on the derivation rules

## **Evaluation By Inversion**

- Thus we must find  $n_1$  and  $n_2$  such that  $\downarrow$   $n_1$  and  $e_2 \downarrow n_2$  are derivable
  - This is done recursively
- If there is exactly one rule for each kind of expression we say that the rules are <u>syntax-directed</u>
  - At each step at most one rule applies
  - This allows a simple evaluation procedure as above (recursive tree-walk)
  - True for our Aexp but not Bexp. Why?

## **Evaluation of Commands**

- The evaluation of a Com may have side effects but has no direct result
  - What is the result of evaluating a command?
- The "result" of a Com is a new state:

- But the evaluation of Com might not terminate! Danger Will Robinson! (huh?)

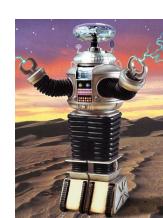

## Com Evaluation Rules 1

$$\frac{\langle c_1, \sigma \rangle \Downarrow \sigma' \quad \langle c_2, \sigma' \rangle \Downarrow \sigma''}{\langle c_1; c_2, \sigma \rangle \Downarrow \sigma''}$$

$$\frac{\langle b, \sigma \rangle \Downarrow \text{true} \quad \langle c_1, \sigma \rangle \Downarrow \sigma'}{\langle \text{if b then } c_1 \text{ else } c_2, \sigma \rangle \Downarrow \sigma'}$$

$$\frac{\langle b, \sigma \rangle \Downarrow \text{false} \quad \langle c_2, \sigma \rangle \Downarrow \sigma'}{\langle \text{if b then } c_1 \text{ else } c_2, \sigma \rangle \Downarrow \sigma'}$$

## Com Evaluation Rules 2

$$\langle e, \sigma \rangle \downarrow n$$
 Def:  $\sigma[x:=n](x) = n$   $\sigma[x:=n](y) = \sigma(y)$ 

Let's do while together

## Com Evaluation Rules 3

$$↓ n$$
 $↓ σ[x := n]$ 

Def: 
$$\sigma[x:=n](x) = n$$
  
 $\sigma[x:=n](y) = \sigma(y)$ 

$$<$$
b,  $σ$ >  $↓$  false

<while b do c,  $\sigma$ >  $\psi$   $\sigma$ 

  
b, σ> 
$$\Downarrow$$
 true   $\Downarrow$  σ'

<while b do c,  $\sigma > \psi \sigma'$ 

## Homework

- Homework 1 Out Today
  - Due In One Week
- Read at least 1 of these 3 Articles
  - 1. Wegner's *Programming Languages The First 25* years
  - 2. Wirth's On the Design of Programming Languages
  - 3. Nauer's Report on the algorithmic language ALGOL 60
- Skim the optional reading we'll discuss opsem "in the wild" next time